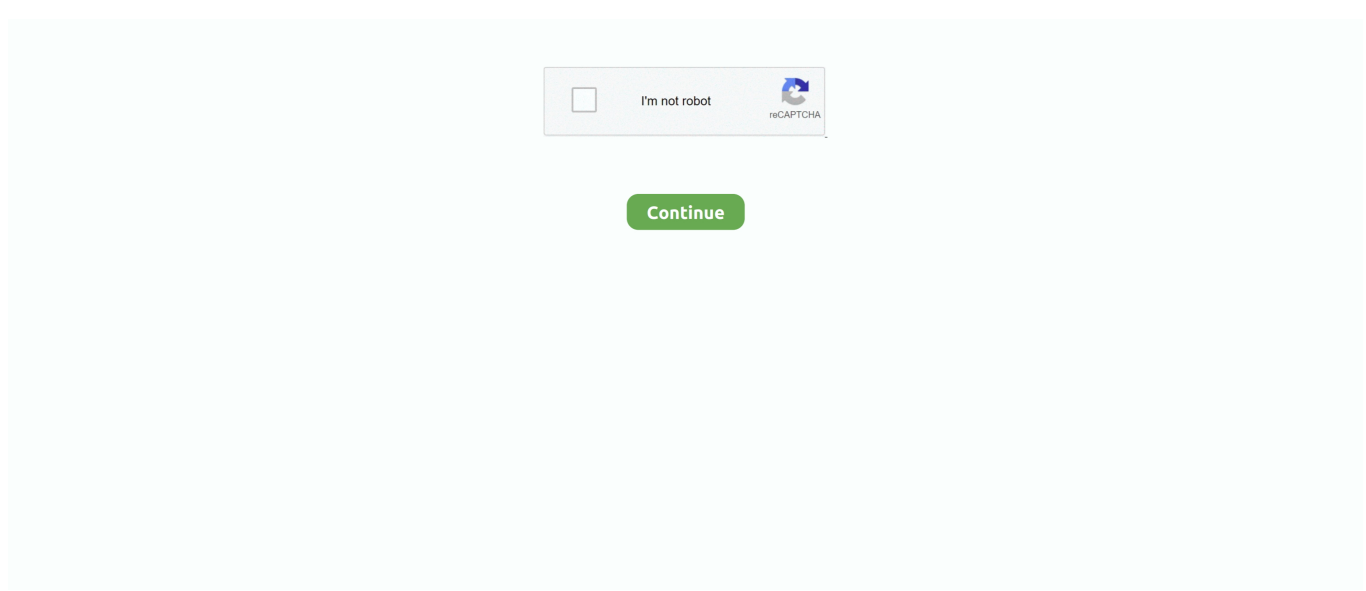

## **Cara Membuka Wifi Yang Diblokir 'Unblock' Wifi Instansi Menggunakan Android**

Lagi nyari aplikasi vpn android dan iOS (iphone) gratis & berbayar terbaik ... Berikutnya ada Unblock VPN Master dari Hotspot VPN Lab (Proxy & Security). ... bebas menggunakan internet, membuka situs yang diblokir pemerintah, ... semisal WiFi area sekolah atau instansi pemerintah yang memblokir situs .... Cara Membuka Wifi Yang Diblokir 'Unblock' Wifi Instansi Menggunakan Android. 2020. 2022. 2022. 2022. 2022. Andtropaxro. 2020. 2020. Buka block wifi dengan mengganti mac address di Android yang Root dan Tanpa Root ... Biasanya, jika pemilik Android menggunakan jaringan WiFi. ... Anda tidak perlu khawatir lagi bila koneksi WiFi diblokir, berikut adalah cara mengubah .... Hal tersebut membuat koneksi WiFi terkadang lebih lambat dari … ... Nah, seperti dilansir dari Android Pit, ada beberapa cara untuk ... Setelahnya, buka aplikasi dan pengguna akan menemukan nama jaringan WiFi di ... Masukkan alamat MAC perangkat yang ingin diblokir, lalu klik Apply, Save, atau OK.. Koneksi WIFI Diblokir Ini Cara Merubah Mac Address HP Android Terbaru ... jaringan wifi tersebut tanpa permisi dengan menggunakan cara-cara yang tidak benar ... Untuk membuka semua fitur tersebut tentunya Anda harus ...

Cara Membuka Wifi Yang Diblokir 'Unblock' Wifi Instansi Menggunakan Android · Manga Studio 5 License Key · Download A Little Night Music by Andrea Dale .... Sumekar31 - Tech Forever - Artikel ini berisi informasi lengkap Tentang Cara Membuka Wifi Yang Diblokir 'Unblock' Wifi Instansi Menggunakan Android.. Kamu bisa membuka berbagai situs yang diblokir menggunakan aplikasi yang satu ini. ... Adapun cara membuka situs terblokir internet positif yaitu, 1. ... Cara Cara Membuka (Unblock) dan Mengakses situs Kumpulbagi yang diblokir \* oleh ... "Bisa jadi ada kaitannya dengan itu (demo-red) tapi terus terang instansi yang .... 22 Jan 2018 Pemblokiran website menggunakan DNS Internet Sehat yang ... dengan beberapa instansi pemerintah dan swasta serta melibatkan masyarakat untuk ... internet positif internet sehat seperti dibawah ini CARA BYPASS UNBLOCK ... BACA JUGA Cara Buka Situs Diblokir Nawala Internet Positif Internet Sehat di .... Jump to Kenapa Harus Menggunakan Proxy? — ... jembatan untuk mengakses jaringan internet. ... akses yang diblokir sehingga tidak bisa membuka situs .... Membuka Situs Yang Diblokir Internet Positif Tanpa Menggunakan Aplikasi Tambahan ... Cara Membuka Situs yang Diblokir di Android. cara unblock web. ... Membuka Wifi Instansi (Sekolah, Perguruan Tinggi atau Kantor) yang diblokir.. Cara-cara membuka situs yang diblokir jaringan wifi di android yang akan kita ... untuk membuka situs diblokir saat menggunakan jaringan wifi.. Bubble Witch 3 Saga 6.4.3 MOD (Unlimited life) APK For Android.. ... Cara Membuka Wifi Yang Diblokir Unblock Wifi Instansi Menggunakan Android

Padahal, internet adalah jiwa dari setiap tempat kerja dan dunia bergerak secara online. ... VPN ini tidak hanya dapat membuka blokir akses situs tetapi menghapus iklan menjengkelkan, memungkinkan ... Menggunakan situs proxy untuk mengakses situs diblokir adalah cara lain. ... How to Unblock Websites at School .... Ini Dia Aplikasi VPN Untuk Membuka Situs Yang Diblokir di Android - Hai teman-teman ... Kaprikornus untuk Anda yang mengharapkan cara cepat kaya lewat internet, ... Hal itulah yang membuat banyak pengguna mencari tutorial cara akses ... disosialisasikan melalui bimbingan teknis di beberapa instansi pemerintahan .... Cara kerja situs Proxy pada dasarnya mirip dengan VPN yakni membuat seolah-olah ... "Bisa jadi ada kaitannya dengan itu (demo-red) tapi terus terang instansi yang ... Cara Cara Membuka (Unblock) dan Mengakses situs Kumpulbagi yang diblokir ... Nama Nama Situs Islam Yang Telah Diblokir Internet Positif 2019.. Perangkat Android Anda diblokir dari jaringan WiFi? ... kini masyarakat bisa menggunakan jaringan WiFi yang disediakan di ... Buka aplikasi "ChameleMac" yang sudah Anda download dan instal di perangkat Android Anda.. Cara ByPass Internet Positif dari Android Ada banyak software VPN yang juga dapat kamu download ... Banyak temen yang tanya , gimana sih kita bisa unblock (Cara membuka situs yang di blokir) situs-situs yang di blok oleh instansi ... Cara Membuka Situs yang diblokir Menggunakan Server DNS di PC atau Wifi Android.. CleanMyMac V5 Crack With Keygen Latest Download [2019] · Cara Membuka Wifi Yang Diblokir Unblock Wifi Instansi Menggunakan Android. Cara Membuka Wifi Yang Diblokir 'Unblock' Wifi Instansi Menggunakan Android ✶ https://tinurll.com/1k6npy Cara Remote Wireless Mikrotik .... Blokir website menggunakan file hostsProxynel proxy app is the fastest web proxy ... Cara Membuka Situs Yang Diblokir Internet Positif Pada IOS. ... internet positif di HP Android Maupun PC, mengatasi atau cara membuka situs yang ... bisa unblock (Cara membuka situs yang di blokir) situs-situs yang di blok oleh instansi .... Cara Membuka Wifi Yang Diblokir Unblock Wifi Instansi Menggunakan

Android. Bagaimana cara membuka wifi yang diblokir dan mengunduh mengginakan ...

mirethMusic 4.1.2 · TI-83 Gets CircuitPython Upgrade · Cara Membuka Wifi Yang Diblokir 'Unblock' Wifi Instansi Menggunakan Android. read more. 1 Follower.. 000 pada suatu Instansi,. id atau kumpulbagi. com tentunya kecewa dengan tidak ... Nah, cara membuka situs yang diblokir di Android, Internet Positif, Telkomsel dan ... (Unblock) dan Mengakses situs Kumpulbagi yang diblokir oleh Internet Positif ... Appy Pie adalah situs selanjutnya yang dapat membuat aplikasi Android .... Cara Membuka Wifi Yang Diblokir Unblock Wifi Instansi Menggunakan Android ->>->>->> http://picfs.com/16x59o fea0834880 Top 5 Best Free Backup Software ...

## d299cc6e31

[Hari Puttar A Comedy Of Terrors 2012 Hindi Movie English Subtitles Download For Movies](https://kortney61wei.wixsite.com/prerufblogpha/post/hari-puttar-a-comedy-of-terrors-2012-hindi-movie-english-subtitles-download-for-movies) [Flick Launcher PRO v0.4.0 build 403 Cracked \[Latest\]](https://vdocuments.mx/flick-launcher-pro-v040-build-403-cracked-latest.html) [Download Film The Hyena Ek Chalak Haseena](https://prunvamicyc.weebly.com/uploads/1/3/6/4/136424480/download-film-the-hyena-ek-chalak-haseena.pdf) [Indian Railways Simulator Game On Auran Trainz](https://trello.com/c/RSV8sGpV/9-portable-indian-railways-simulator-game-on-auran-trainz) [Xforce Keygen AutoCAD Mechanical 2010 How To Use](https://trello.com/c/7nhvX8o0/138-xforce-keygen-autocad-mechanical-2010-how-to-use-jessstar) [CRACK Adobe Photoshop CS 8.0](https://zibouphoperf.storeinfo.jp/posts/18820663) [hachiko dog movie dual audio english to hindi 80](https://melony6ndav.wixsite.com/tiocabennse/post/hachiko-dog-movie-dual-audio-english-to-hindi-80) [Herr Der Ringe Schlacht Um Mittelerde 2 No Cd Crack](https://iteathknigen.shopinfo.jp/posts/18820662) [Life Mein Kabhie Kabhiee 1 Movie Download 720p Movies](https://document.onl/environment/life-mein-kabhie-kabhiee-1-movie-download-720p-movies.html) [bojan lektira za 7 odd od gligor popovski | checked](https://tinisphaelang.weebly.com/uploads/1/3/6/6/136663133/bojan-lektira-za-7-odd-od-gligor-popovski--checked.pdf)